# الباب الثالث منهج البحث

ا مدخل البحث وتصميمه

١. مدخل البحث

استخدمت الباحثة في هذا البحث مدخل الكمي. مدخل الكمي هو مدخل الذي مطلوب لاستخدام الأرقام، بدأ من جمع البيانات وتفسير البيانات وظهور النتائج. وبالمثل، سيكون فهم استنتاج البحث أفضل إذا كانت مصحوبة أيضا بجداول أو رسوم بيانية أو مخططات أو صور أو شكل الأخرى. ` مدخل الكمى هو مدخل في البحث الذي تكون فيه البيانات في شكل أرقام أو إحصائيات.

٢. تصميم البحث

تصميم البحث في هذا البحث هو بحث التجريبي باستخدام مجموعة *(one group pre test - post test (pre test) design) (post test)* على نتائج المعاملة لتكون أكثر دقة، لألها يمكن مقارنتها بالظروف قبل تلقى 1

<sup>1</sup> Suharsimi Arikunto, *Prosedur Penelitian...*, hlm. 27.

المعاملة. وصف تصميم البحث لمجموعة واحدة الاختبار القبلي – الاختبار

*(one group pre test - post test design)*

 $\forall$ . الجدول ۲٫۱

#### تصميم البحث مجموعة واحدة الاختبار القبلي – الاختبار البعدي

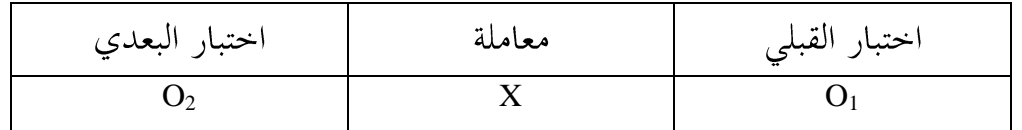

ب السكان والعينة والمعاينة

١. السكان

السكان هو كل موضوع البحث. وأما سكان البحث في هذا البحث فهو جميع طلاب الفصل السابع في المدرسة المتوسطة الإسلامية الإمام الغزالي ريجوتنجان تولونج أجونج، وهم ١٦ طالبا مع ٧ طلاب و ٩ طالبات. ٢. العينة

العينة هي جزءٍ من مجموع السكان في البحث. العينة في هذا البحث هي طلاب الفصل السابع في المدرسة المتوسطة الإسلامية الإمام الغزالي ريجوتنجان تولونج أجونج، وكان عددهم ١٦ طالبا.

<sup>2</sup> Sugiyono, *Metode Penelitian Kuantitatif, Kualitatif dan R&D*, (Bandung: Alfabeta, 2016), hlm. 111.

المعاينة هي طريقة في أحذ العينة. المعاينة في هذا البحث هي معاينة *(Sampling Jenuh)* كالعينة. يتم ذلك إذا كان عدد السكان صغيرا نسبيا، أي أقل من ٣٠ شخصا.

به متغير البحث

متغير البحث هو موضوع البحث أو ما نقاط اهتمام في البحث. ُ هناك متغيرين في هذا البحث، وهما متغير المستقل ومتغير التابع. متغير المستقل هو متغير الذي يؤثر أو يسبب متغير التابع. بينما متغير التابع هو متغير الذي متأثر أو ناتج عن متغير المستقل. لذلك يظهر متغير التابع بعد وجود متغير المستقل. ° متغير المستقل في هذا البحث هو طريقة التعليم التعاوين المزاوجة ( Make a X )*Match* Y

<sup>3</sup> *Ibid*., hlm. 85.

<sup>4</sup> Suharsimi Arikunto, *Prosedur Penelitian...*, hlm. 161.

<sup>5</sup> Triyono, *Metodologi Penelitian Pendidikan*, (Yogyakarta: Ombak, 2013), hlm. 73-74.

مصادر البيانات هو الموضوع الذي يمكن من خلاله الحصول على البيانات. `` هناك نوعان من مصادر البيانات في هذا البحث، وهما مصادر البيانات الأساسية ومصادر البيانات الثانوية.

١. مصادر البيانات الأساسية

البيانات الأساسية هي البيانات التي يتم الحصول عليها أو جمعها مباشرة في هذا المحال عند الشخص الذي يقوم بالبحث.<sup>٧</sup> البيانات الأساسية في هذا البحث من نتائج احتبارات (الاختبار القبلي والاختبار البعدي) لطلاب الفصل السابع في المدرسة المتوسطة الإسلامية الإمام الغزالي فنحيريجو ريجوتنحان تولونج أجونج.

٢. مصادر البيانات الثانوية

البيانات الثانوية هي البيانات التي يتم الحصول عليها أو جمعها عند الشخص الذي يقوم بالبحث من المصادر الحالية.^ البيانات الثانوية في هذا البحث هي الوثائق.

<sup>6</sup> Suharsimi Arikunto, *Prosedur Penelitian...*, hlm. 172.

<sup>7</sup> Misbahudin & Iqbal Hasan, *Analisis Data Penelitian Dengan Statistik*, (Jakarta: Bumi Aksara, 2013), hlm. 21.

 $\mathsf{Y}\wedge$ 

<sup>8</sup> *Ibid*., hlm. 22.

### ه طريقة جمع البيانات وأدواقما

١. طريقة جمع البيانات

طريقة جمع البيانات هي طريقة المستخدمة في البحث لجمع البيانات. طريقة جمع البيانات هي الخطوة الأكثر استراتيجية في البحث، لأن الأهداف الرئيسي من البحث هو الحصول على البيانات.<sup>٩</sup> وكانت طريقة جمع البيانات في هذا البحث هي الاختبار والوثائق.

أ الاختيار

عادة يستخدم الاختبار لجمع المعلومات أو البيانات في شكل أرقام أو علامات.'` الاختبار المستخدمة في هذا البحث هو الاختبار القبلي *(post test) (pre test)* نتائج التعليم الطلاب عن المهارة الكتابة. تستخدم الباحثة أسئلة متعددة الخيارات مجموعها ٢٠ سؤالا للاختبار بموضوع "العنوان".

ب. الو ثائق

الوثائق هي سجل للأحداث التي قد مرت. يمكن تشكيل الوثائق في صورة كتابات أو رسومات أو أعمال ضخمة من الشخص.''

<sup>9</sup> Sugiyono, *Metode Penelitian*..., hlm. 308.

<sup>10</sup> *Ibid*., hlm. 264.

<sup>11</sup> Sugiyono, *Metode Penelitian*..., hlm. 240.

تستخدام الوثائق في هذا البحث لجمع البيانات عن الطلاب والمعلمين وحالة المدرسة.

٢. أدوات البحث

أدوات البحث هي عبارة عن أدوات قياس يستخدمها الباحثون في جمع البيانات البحث. كانت أدوات البحث المستخدمة في هذا البحث اختبارا مكتوبا. الأداة الجيدة هي الأداة التصديق والموثوقة. لذلك كان تحليل أدوات الاختبار المستخدمة في هذه البحث يعني اختبارات التصديقية *(Reliability Test) (Validity Test)*

*(Validity Test)*

ترتبط التصديقية بالقدرة على القياس الدقيق لما تريد قياسه. `` أداة التصديق هي أداة التي استخدامها لقياس بالضبط ما يفترض قياسه. تقال أن أداة التصديق إذا كانت القيمة <sub>الحساب</sub> x = الجديل F. إذا كانت القيمة الحس*ار r ح الحدول r* ثم تقال أن الأداة غير تصديق.<sup>1۳</sup> تستخدم *SPSS 16.0 for windows SPSS 16.0 for windows*

<sup>12</sup> Purwanto, *Evaluasi Hasil Belajar*, (Yogyakarta: Pustaka Belajar, 2009), hlm. 114.

<sup>13</sup> Riduwan, *Pelajar Mudah Penelitian Untuk Guru, Karyawan dan Peneliti Pemula*, (Bandung: Alfabeta, 2009), hlm. 98.

*Variabel* ( *SPSS 16.0 for windows* )*Data View*( )*View* أدخل البيانات *(Correlate) (Analyze) (Bivariate) (Ok) (Reliability Test)* الموثوقية هي الدقة التي تنتجها أداة القياس في إجراء القياسات. الأداة الموثوقية هي الأداة التي إذا استخدامها عدة مرات لقياس نفس

الموضوع، ستنتج نفس البيانات. <sup>١٤</sup> لاختبار موثوقية الأداة في هذا *(Cronbach Alpha's)* يقال أن الأداة يمكن الاعتماد عليها إذا كانت قيمة ٢٠،٠٠ < *SPSS 16.0 Cronbach Alpha's for windows*

<sup>14</sup> Sugiyono, *Metode Penelitian*..., hlm. 121.

<sup>15</sup> Iskandar, *Metode Penelitian Pendidikan Sosial*, (Jakarta: Gaung Persada Press, 2010), hlm. 95.

- *Variabel* ( *SPSS 16.0 for windows* )*Data View*( )*View* أدخل البيانات *(Scale) (Analyze) (Reliability Analysis)* ٣. أدخل العناصر الصالحة في مربع المتغير *(Statistics) (Continue) (Scale if item deleted) (Ok) (Alpha)*
	- و. طريقة تحليل البيانات

طريقة تحليل البيانات هي عملية البحث بشكل منهجي وتجميع البيانات التي تم الحصول عليها من الملاحظات الميدانية والوثائق عن طريق تنظيم البيانات في وحدات، وتوليفها، وتجميعها في أنماط، واحتيار أي منها مهم وأي منها يجب دراسته والتوصل إلى استنتاجات بحيث يسهل فهمها بنفسك والآخرين.'`` في هذا البحث، تستخدم الباحثة طريقة تحليل البيانات الكمية، أي البيانات التي تم

<sup>16</sup> Sugiyono, *Metode Penelitian*..., hlm. 72.

- تحقيقها في شكل أرقام تم الحصول عليها من الميدان. سيتم تحليل البيانات باستخدام طريقة الإحصائية.
	- ١. اختبار الشرط البحث

اختبار الشرط البحث هو اختبار يجب إجراؤه قبل اختبار الفرضية *(Hypothesis Test) (Normality Test) (Homogeneity Test)*

*(Homogeneity Test)*

استخدام اختبار التجانس لتحديد ما إذا كانت البيانات التي تم اختبارها في البحث هي بيانات متجانسة أم لا. إذا كان التجانس أن يتحقق، ثم الباحث تنفيذ مرحلة تحليل البيانات المتقدمة. لاحتبار *(Levene)* متجانسة إذا كانت قيمة مستوى الأهمية كب من . . إذا كانت قيمة مستوى الأهمية < ٠،٠٥ فإن البيانات غير متحانسة. `` في هذا البحث *SPSS 16.0 for windows SPSS 16.0 for windows*

<sup>17</sup> Imam Ghazali, *Aplikasi Analisis Multivarian dengan Program SPSS*, (Semarang: Badan Penerbit Universitas Diponegoro, 2005), hlm. 58.

*Variabel* ( *SPSS 16.0 for windows* )*Data View*( )*View* أدخل البيانات *(Compare Means) (Analyze) (One-Way Anova) (dependent list) (factor) (Homogenity of (Option)*

*(Ok) (Continue) variance test)*

*(Normality Test)*

استخدام احتبار الطبيعية البيانات لمعرفة البيانات الجيدة والمعقولة لإثبات أن البيانات يتم توزيعها بشكل طبيعي أم لا. لاختبار الطبيعية *(Kolmogorov-* .*Smirnov) Asymp.sig (2-tailed) Asymp.sig (2-tailed)*

ه . . . فلا يتم توزيع البيانات بشكل طبيعي.^` خطوات اختبار الطبيعية *SPSS 16.0 for windows Variabel* ( *SPSS 16.0 for windows* )*Data View*( )*View* أدحل البيانات *(Nonparametric Test) (Analyze) (1-Sampel K-S) K-S* ٣. أدخل جميع العناصر في مربع المتغير *(Descriptive) (Option)*

*(Ok) (Normal) (Continue)*

*(Hypothesis Test)*

*(pre test) T (post test)*

<sup>18</sup> Sidney Siegal, *Statistik Non Parametrik Untuk Ilmu-Ilmu Sosial*, (Jakarta: Gramedia, 1997), hlm. 56-90.

- *SPSS 16.0 for windows (paired sample t test)*
- *SPSS 16.0 for windows Variabel* ( *SPSS 16.0 for windows* )*Data View*( )*View* أدخل البيانات
- *(Compare Means) (Analyze)*

#### *(Paired Samples T Test) T*

*(Variabel 1) (pre test) (Variabel 2) (post test)*

*(Confidence Interval) (Options)*

*(Ok) (Continue)*

*T*

*sig. (*2- مقبول و  $_{\rm H_1}$  مرفوض، إذا كان  $_{\rm th}$  للصاب $t$   $t$   $_{\rm th}$  وقيمة  $_{\rm H_0}$   $_{\rm H_0}$ *tailed) > ٠،٠٥ ،يعنى أنه لا توجد فعالية طريقة التعليم التعاوني* )*Make a Match*(

*sig. (2- t t* <sup>H</sup><sup>0</sup> <sup>H</sup><sup>1</sup> *tailed)* )*Make a Match*( )*Make a Match*( *(effect size) (effect size) (Cohen's) T T (effect size) (Cohen's) d*

 $\overline{s_{pooled}}$ 

<sup>19</sup> Agus Santoso, *Studi Deskriptif Effect Size Penelitian-Penelitian di Fakultas Psikologi Universitas Sanata Dharma*, (Yogyakarta: Jurnal Penelitan, 2010), hlm. 3. <sup>20</sup> Will Thalheimer & Samantha Cook, *"How to Calculate Effect Sizes"* dalam

[http://www.bwgriffin.com/gsu/courses/edur9131/content/EffectSizes.pdf5.pdf,](http://www.bwgriffin.com/gsu/courses/edur9131/content/EffectSizes.pdf5.pdf) diakses pada tanggal 3 Maret 2020.

$$
: \mathcal{S}_{pooled}
$$
يغة  $S_{pooled}$ 

$$
\sqrt{\frac{(N_1 - 1)SD_1^2 + (N_2 - 1)SD_2^2}{N_1 + N_2}} = S_{pooled}
$$

$$
(Cohen's d effect size) \triangleq \text{d}
$$

$$
(Mean\ pre\ test)\ \left|\text{text} \right\rangle = \bar{X}
$$

$$
(Mean\ post\ test)\ \text{(Mean\ post\ test)}\ \text{there is}\ \bar{X}_2
$$

$$
(Standard\ deviation)\ \dot{\Rightarrow}\ = S_{pooled}
$$

$$
(pre test) \quad \text{(pre test)} \quad \text{(in the result)}
$$

$$
(pre test) \quad (best)
$$

*(Standard deviation pre test) SD<sup>1</sup>*

$$
(Standard\ deviation\ post\ test)\ \leftarrow\ \text{Expl}\ \left(\text{Expl}\ \text{Expl}\ \text{S}D_2
$$

*(Cohen's)*

<sup>21</sup> Lee A. Becker, *"Effect Size (ES)"* dalam [http://www.bwgriffin.com/gsu/courses/edur9131/content/EffectSizeBecker.pdf,](http://www.bwgriffin.com/gsu/courses/edur9131/content/EffectSizeBecker.pdf) diakses pada tanggal 3 Maret 2020.

### الجدول ۳٫۲

## *(Cohen's)*

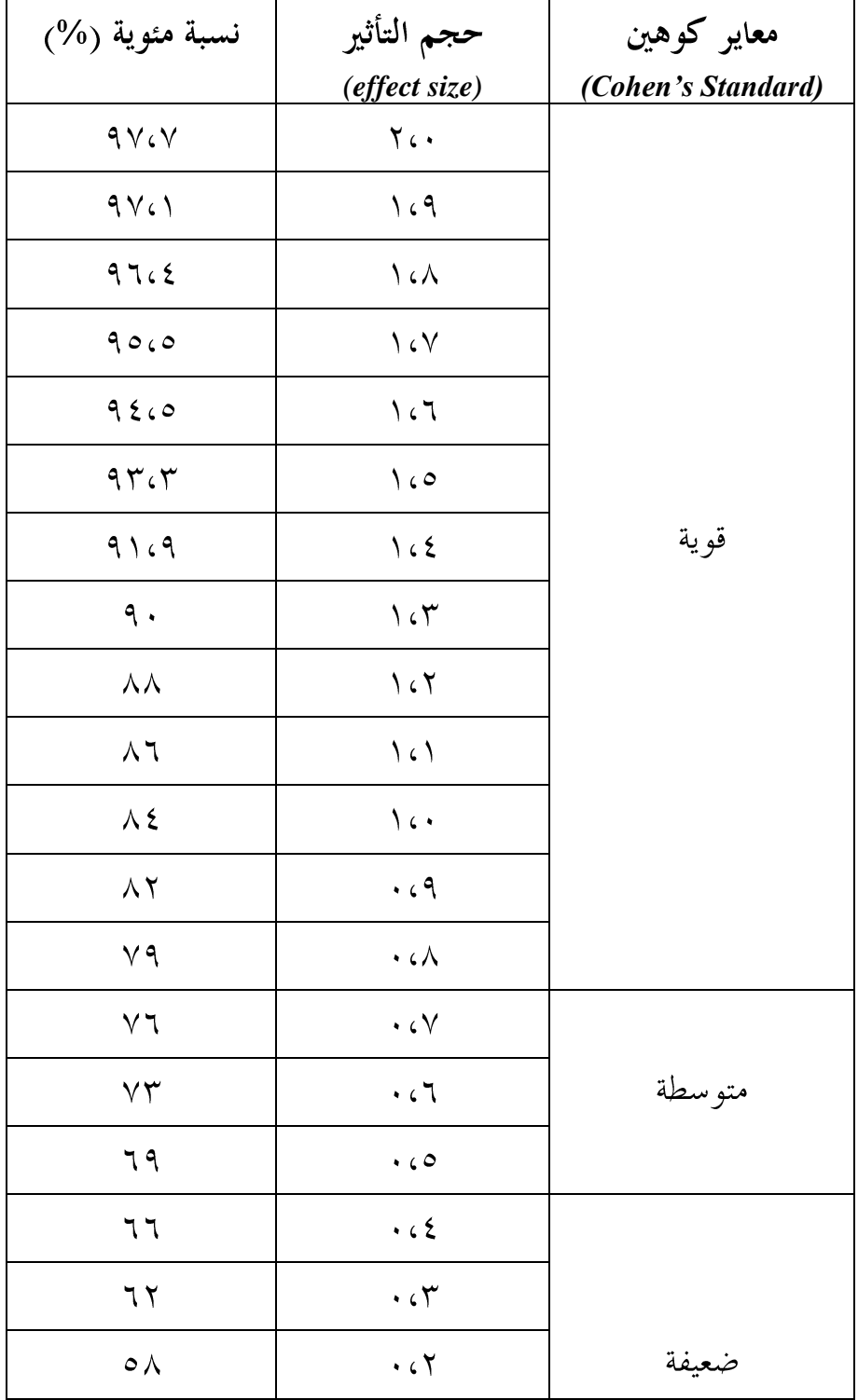

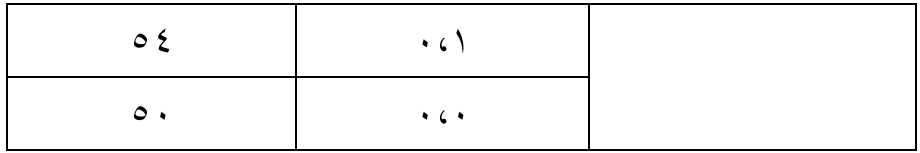